# **OPEN FIRST!!**

## Parts list for Master set # 2-18103

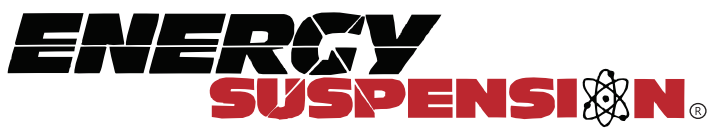

1131 VIA CALLEJON. SAN CLEMENTE, CA 92673

C 2004 Energy Suspension. All rights reserved. May not be reproduced, in any form, or by any means,<br>without the written consent of Energy Suspension.

#### Parts list:

Energy Suspension recommends that you read over all the installation instructions and parts list before you start.

Jeep transmission torque arm grommet set: 2.1101  $2 - 4403$  bushings

Transmission mount: 3.1108 replaces factory part # 1370910

- 1 1036 mount
- 1 15.810 backing plate
- 
- 
- 2 15.348 (7/16" lockwasher)<br>4 15.342 (7/16" flat washer)<br>2 15.530 (7/16"-14 x 1" bolt)<br>1 17112 installation instructions
- 

Front leaf spring and shackle bushing set: 2.2102 4 - 2002 main eye bushings

- 2 15.007 (3/4"Ó.D. x 9/16"I.D. x 2.900" sleeve)
- $8 2003$  rear spring eye and frame shackle
- bushings
- 1 17040 installation instructions

Rear leaf spring and shackle bushing set: 2.2103 4 - 2223 main eye bushings

2 - 15.007 (3/4"O.D. x 9/16"I.D. x 2.900" sleeve) 8 - 2005 rear spring eye and frame shackle

bushings

use 17040 installation instructions

Body mount set: 2.4103

- 8 4024 bushings molded in nipple(# molded on part)
- 8 4022 bushings (.450" hgt. x 1-1/8" I.D.)
- 2 4023 bushings, molded in sleeve(# molded on part)
- 2 4021 bushings (.450" hgt. x 7/8"I.D.)
- 1 4019 bushing (.400"hgt. x .675" I.D.)
- 1 4017 bushing, molded in nipple (# molded on part)
- 1 17035 installation instructions

#### Parts list continued:

Complete greaseable front swaybar bushing and endlink grommet set: 9.5160 (15/16" diameter bar)

- 
- 2 5339 (15/16" gréasable bushings)<br>2 15.12.06.39 greasable bushing brackets
	-
- 4 15.323 washers
- 4 2201 upper and lower endlink grommets<br>1 17145 installation instructions
- 

Tie-rod boot sets: 9.13101 4 - 13001 tie-rod boots

Grease: 2 - 9.11101 grease tubs

### Additional parts available for

#### Front or rear bump stops

1976-79 all replaces O.E. part  $\#$  J5355483 set #9-9137

**Shock boots** 

fits most aftermarket shocks (sold in pairs)  $set # 9-8130$ 

Please refer to our newest catalog for more information on custom applications including bump stops, shock bushings, universal mounts, tie rod boots, ball joint boots, transmission mounts, etc. please ask to see catalog at your place of purchase.

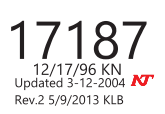